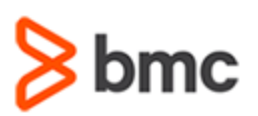

### **COURSE ABSTRACT**

#### **COURSE CODE**

» SPPT-BWF2-2105

#### **APPLICABLE VERSIONS**

» BMC Helix Business Workflows 21.05

#### **[DELIVERY METHOD](http://www.bmc.com/education/modality.html)**

» Instructor-led Training (ILT)

#### **COURSE DURATION**

» 2 Days

#### **PREREQUISITES**

» NA

#### **RECOMMENDED TRAININGS**

- » BMC Helix Business Workflows 21.x: Fundamentals Using (WBT)
- » BMC Helix Business Workflows 21.x: Fundamentals Administering - Part 1

# **BMC Helix Business Workflows 21.x: Fundamentals Administering - Part 2**

### **Course Overview**

BMC Helix Business Workflows is a cloud-native case management application for all lines of business. It provides services to employees in a scalable, managed, and automated way. Built on BMC Helix Innovation Studio, it provides the ability to create automated workflows without writing code and tailor the user interface to meet the organization's need.

In this course, you will learn about using automated tasks, understand the basics of flowsets including the process of configuring a flowset. You will also learn about configuring notification templates. In addition to this, you will learn about creating and publishing knowledge articles and configuring document templates.

This course combines classroom instruction with laboratory exercises to guide students through the basic concepts and configurations of BMC Helix Business Workflows.

**Important**: We strongly recommend you to take the **BMC Helix Business Workflows 21.x: Fundamentals Administering - Part 1** course prior to this course as it covers the basic concepts for administering BMC Helix Business Workflows.

### **Target Audience**

- » Administrator
- » Case Business Analyst

### **Learner Objectives**

- » Use automated tasks
- » Explain the concept of flowsets
- » Configure flowsets
- » Configure approvals and notification templates
- » Configure common application settings
- » Configure email and acknowledgement templates
- » Configure knowledge sets and knowledge templates
- » Use Document Library
- » Add documents to Document Library
- » Configure document templates

BMC, BMC Software, and the BMC Software logo are the exclusive properties of BMC Software, Inc., are registered with the U.S. Patent and Trademark Office, and may be registered or pending registration in other countries. All other BMC trademarks, service marks, and logos may be registered or pending registration in the U.S. or in other countries. All other trademarks or registered trademarks are the property of their respective owners. ©2023 BMC Software, Inc. All rights reserved.

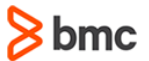

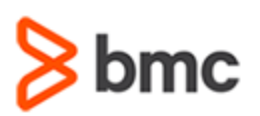

**BMC Helix Business Workflows 21.x:** 

**Fundamentals Administering - Part 2**

## **COURSE ABSTRACT**

#### **COURSE ACTIVITIES**

- » Classroom Presentations
- » Hands-on Lab Exercises
- » Demonstration

#### **BMC HELIX BUSINESS WORKFLOWS LEARNING PATH**

» [Not](https://www.bmc.com/education/courses/find-courses.html#filter/%7B%22products%22%3A%22education-products-448146901%22%2C%22versions%22%3A%22edu-version-numbers-199791644%22%7D) applicable

#### **[DISCOUNT OPTIONS](https://www.bmc.com/education/current-promotions.html)**

- » Have multiple students? Contact us to discuss hosting a private class for your organization
- » **[Contact us for additional information](https://www.bmc.com/forms/contact-bmc-education.html?301-ALL-EduAdvisor-ContactMe)**

### **Course Modules**

#### **Module 1: Managing Documents**

- » Overview of Document Library
- » Benefits of using Document Library
- » Document status
- » Adding documents to Document Library
- » Configuring document template

#### **Module 2: Automating Tasks**

- » Overview of task automation
- » Benefits of task automation
- » Process of task assignment notifications
- » Creating an automated task process
- » Associating the task template to a case template

#### **Module 3: Automating BMC Helix Business Workflows Using Flowset**

» Introduction to flowsets

- » Flowset functions
- » Process of configuring flowsets
- » Verifying flowset configuration

#### **Module 4: Configuring Notifications and Email Templates**

- » Overview of notification events and templates
- » Creating notification events and templates
- » Overview of Case management through email
- » Configuring email IDs to enable users to create cases by sending emails
- » Creating an email or acknowledgement template
- » Tracking and reprocessing incoming emails

#### **Module 5: Common Application Configuration**

- » Configuring common application configuration
- » Configuring default read-only access

#### **Module 6: Managing Knowledge Articles**

- » Introduction to knowledge management
- » Benefits of knowledge management
- » Knowledge sets and templates
- » Creating knowledge sets
- » Creating knowledge templates
- » Approval types
- » Defining a self-approval flow by creating a copy of the sample process
- » Accessing knowledge articles from BMC Helix Digital Workplace Catalog

BMC, BMC Software, and the BMC Software logo are the exclusive properties of BMC Software, Inc., are registered with the U.S. Patent and Trademark Office, and may be registered or pending registration in other countries. All other BMC trademarks, service marks, and logos may be registered or pending registration in the U.S. or in other countries. All other trademarks or registered trademarks are the property of their respective owners. ©2023 BMC Software, Inc. All rights reserved.

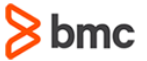